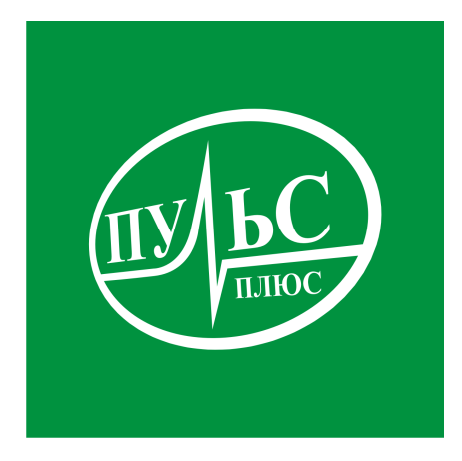

### **ПРОГРАММНОЕ ОБЕСПЕЧЕНИЕ**

**для комплексной автоматизации процессов ведения ведомственных перечней работ и услуг, формирования и оценки эффективности исполнения государственных (муниципальных) заданий, расчета нормативных затрат и субсидии на предоставление государственных (муниципальных) услуг и работ, формирование плана финансово-хозяйственной деятельности учреждения**

## **«Государственное (муниципальное) задание»**

свидетельство об официальной регистрации программы ЭВМ № 2011615531 от 14.07.11.

# **ОПИСАНИЕ**

ООО «Пульс-плюс» является правообладателем ПО «Государственное (муниципальное) задание». Свидетельство об официальной регистрации программы ЭВМ № № 2011615531 от 14.07.11. Авторами программы являются: Селиванова Валентина Викторовна, Лямина Анна Михайловна.

Данный документ представляет собой общее описание ПО «Государственное (муниципальное) задание». В документе содержится назначение; описание функций; описание взаимосвязей ПО с другими программами.

ООО «Пульс плюс» оставляет за собой право вносить изменения в программное обеспечение без внесения изменений в документацию. Изменения программного обеспечения при выпуске новых версий отражается в сопроводительной документации к версии.

ООО «Пульс плюс» оставляет за собой право вносить поправки и (или) изменения в документацию без прямого или косвенного обязательства уведомлять кого-либо о таких поправках или изменениях.

## **Содержание**

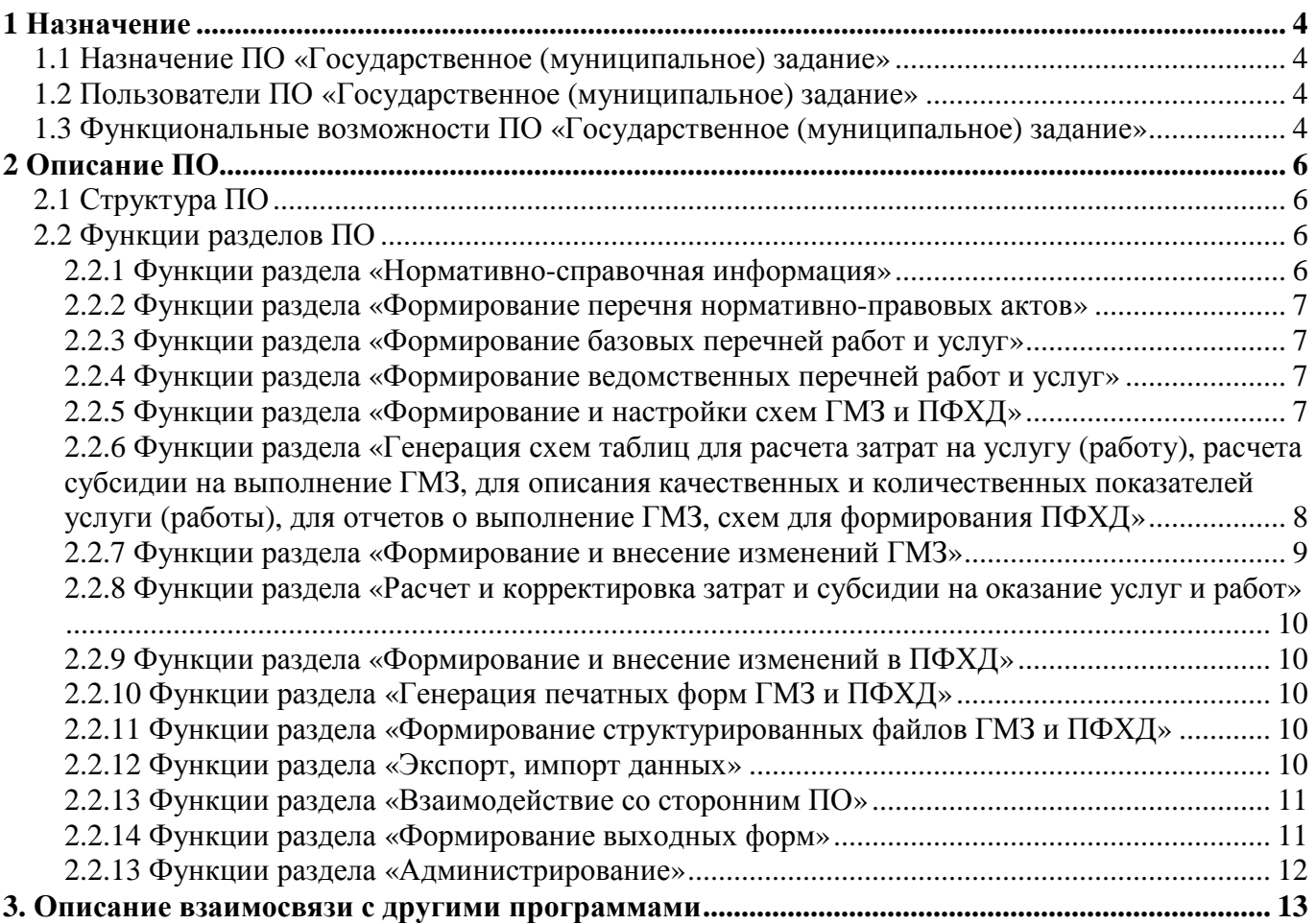

### **1 НАЗНАЧЕНИЕ**

#### **1.1 Назначение ПО «Государственное (муниципальное) задание»**

Программное обеспечение (далее ПО) предназначено для комплексной автоматизации процессов формирования и корректировки ведомственных перечней работ и услуг, формирования и оценки эффективности исполнения государственных (муниципальных) заданий (ГМЗ), расчета нормативных затрат и субсидии на финансовое обеспечение предоставления государственных (муниципальных) услуг и работ, формирование плана финансово-хозяйственной деятельности учреждения (ПФХД).

#### **1.2 Пользователи ПО «Государственное (муниципальное) задание»**

ПО может использоваться специалистами финансовых органов, администраций муниципальных образований, главных распорядителей бюджетных средств, учреждений поставщиками услуг.

#### **1.3 Функциональные возможности ПО «Государственное**

#### **(муниципальное) задание»**

ПО «Государственное (муниципальное) задание» разработано в соответствии со следующими нормативными правовыми документами:

- − федеральный закон от 08.05.10 № 83-ФЗ «О внесении изменений в отдельные законодательные акты РФ в связи с совершенствованием правового положения государственных (муниципальных) учреждений»;
- − постановление Правительства РФ от 26.06.15 № 640 (ред. от 04.11.16) «О порядке формирования государственного задания на оказание государственных услуг (выполнение работ) в отношении федеральных государственных учреждений и финансового обеспечения выполнения государственного задания»;
- − приказ Министерства финансов РФ от 21.07.11 № 86н «Об утверждении порядка предоставления информации государственным (муниципальным) учреждением, ее размещения на официальном сайте в сети Интернет и ведения указанного сайта»; приказ Министерства финансов РФ от 28.08.16 №142н «О Требованиях к плану финансово-хозяйственной деятельности государственного (муниципального) учреждения»;
- иные нормативно правовые акты, регламентирующие процессы и процедуры направленные на реализацию ФЗ №83 .

Перечень функциональных возможностей ПО «Государственное (муниципальное) задание»:

- − формирование ведомственных перечней работ и услуг на основании базовых перечней;
- − формирование базовых перечней работ и услуг путем интеграции с открытыми интерфейсами Единого портала бюджетной системы РФ: budget.gov.ru;
- − формирование и настройки схем ГМЗ и ПФХД соответственно законам РФ, приказами МФ РФ и принятым постановлениям администрации;
- − генерация печатных форм ГМЗ и ПФХД;
- − формирование структурированных файлов ГМЗ и ПФХД для размещения на официальный сайт для размещения информации о государственных (муниципальных) учреждениях bus.gov.ru;
- определение методики расчета и расчет затрат на оказание государственных (муниципальных) услуг и работ;
- − расчет субсидий для организаций поставщиков государственных (муниципальных) услуг и работ;
- − внесение изменений в ГМЗ и ПФХД в хронологическом порядке;
- − внесение изменений в расчет затрат на оказание государственных (муниципальных) услуг и работ;
- − формирование отчетов об исполнении ГМЗ;
- − анализ данных о ГМЗ и их исполнении;
- − возможность интеграции со сторонними информационными системами в части загрузки, выгрузки данных в виде структурированных файлов.

### **2 ОПИСАНИЕ ПО**

#### **2.1 Структура ПО**

ПО «Государственное (муниципальное) задание» представляет собой многопользовательскую систему с гибкими параметрами настроек на индивидуальные потребности учреждений в соответствии с действующим законодательством.

ПО «Государственное (муниципальное) задание» включает в себя следующие разделы:

- − раздел «Нормативно-справочная информация (НСИ)»;
- раздел «Формирование перечня нормативно-правовых актов (НПА)»;
- − раздел «Формирование базовых перечней работ и услуг»;
- раздел «Формирование ведомственных перечней работ и услуг»;
- раздел «Формирование и настройки схем ГМЗ и ПФХД»;
- − Генерация схем таблиц для расчета затрат на услугу (работу), расчета субсидии на выполнение ГМЗ, для описания качественных и количественных показателей услуги (работы), для отчетов о выполнение ГМЗ, схем для формирования ПФХД;
- − раздел «Формирование и внесение изменений в ГМЗ»;
- раздел «Расчет и корректировка затрат и субсидии на оказание услуг и работ»;
- раздел «Формирование и внесение изменений в ПФХД»;
- Внесение изменений в ПФХД;
- Генерация печатных форм ГМЗ и ПФХД;
- раздел «Формирование структурированных файлов ГМЗ и ПФХД»;
- раздел «Экспорт, импорт данных»;
- раздел «Взаимодействие со сторонним ПО»;
- раздел «Формирование выходных форм»;
- раздел «Администрирование».

#### **2.2 Функции разделов ПО**

#### **2.2.1 Функции раздела «Нормативно-справочная информация»**

Раздел «Нормативно-справочная информация» содержит следующие справочники:

- − Схемы формирования МЗ и ПФХД;
- Реестр муниципальных услуг (работ);
- − Органы исполнительной власти;
- Реестр муниципальных учреждений;
- − Категории потребителей услуг (работ);
- − Схемы таблиц для формирования МЗ и ПФХД;
- − Перечень НПА;
- − ОКВЭД;
- − Перечень услуг (работ);
- − Вспомогательные классификаторы (типы учреждений, группы учреждений, единицы измерения показателей, типы источников финансирования услуг и т.д.);

В ПО предусмотрено централизованное и своевременное обновление классификаторов в соответствии с изменениями в действующем законодательстве.

# **2.2.2 Функции раздела «Формирование перечня нормативно-правовых**

#### **актов»**

Раздел «Формирование перечня нормативно-правовых актов» предназначен для ведение списка НПА для формирования в соответствующий пункт ГМЗ.

Есть возможность просмотра текста внешних документов, если файлы с такими документами размещены в папку ПО \Ggggg\НПА\.

#### **2.2.3 Функции раздела «Формирование базовых перечней работ и услуг»**

Формирование и обновление базовых перечней работ и услуг путем интеграции с открытыми интерфейсами Единого портала бюджетной системы РФ: budget.gov.ru.

В ПО предусмотрен импорт и преобразование файлов перечней в формате .xml, .xls, .dbf, а также предусмотрено ведение базовых перечней в отраслевом разрезе.

## **2.2.4 Функции раздела «Формирование ведомственных перечней работ и**

#### **услуг»**

Раздел «Формирование ведомственных перечней работ и услуг» предназначен для:

- − формирования ведомственных перечней в соответствии с базовыми (отраслевыми) перечнями путем выбора нужных реестровых записей.
- − ведения ведомственных перечней в отраслевом разрезе.
- − синхронизации информации с базовыми перечнями в случае из изменений.
- − формирования количественных и качественных показателей по каждой реестровой записи для автоматического переноса в форму муниципального задания и отчета о выполнении муниципального задания.

#### **2.2.5 Функции раздела «Формирование и настройки схем ГМЗ и ПФХД»**

Раздел предназначен для формирование и настройки схем ГМЗ и ПФХД соответственно законам РФ, приказами МФ РФ и принятым постановлениям администрации.

может быть расписана и уточнена по требованию Заказчика.

На основании схемы выполняется генерация меню формирования задания (Рис 1.).

| A WALDOO NAMED IN A 2012 BLD WAS<br>MARYSAN BRIDGE WAS TITLED TO NOT METAL<br>Наименование |                |                         |                | ripoone ripugeroomenie cepone | <b>Services</b><br>Код 1 Код 2 Код 3 Код 4 НФайл | <b>Tuozingu</b><br>Имя                  | Списо               |      |                             |               |                            | Искл.Выде:ВсегдАвто ВыбојПа |
|--------------------------------------------------------------------------------------------|----------------|-------------------------|----------------|-------------------------------|--------------------------------------------------|-----------------------------------------|---------------------|------|-----------------------------|---------------|----------------------------|-----------------------------|
|                                                                                            |                |                         |                |                               |                                                  | таблицы - колонки - схем - ка<br>списка |                     | меню | цветсна                     | экран         | открыиз                    | HCN                         |
| МУНИЦИПАЛЬНОЕ ЗАДАНИЕ (ОТЧЕТ)                                                              | $\bf{0}$       |                         |                |                               |                                                  |                                         |                     |      | ☑                           | $\mathcal{L}$ | ☑                          |                             |
| Заказчик                                                                                   | $\mathbf{0}$   |                         |                |                               | gspved                                           | imz_mem                                 |                     | ▽    | г                           | □             | □                          |                             |
| Исполнитель                                                                                | n              | $\overline{2}$          |                |                               | gsporg                                           | orq_mem                                 |                     | ┐    | П                           | П             | J.                         | $\mathbf{I}$                |
| Период действия                                                                            | n              | 3                       |                |                               |                                                  |                                         |                     |      |                             | Г             | ٦                          | $\Box$                      |
| ЧАСТЬ 1. Сведения об оказываемых муниципальных ус 1                                        |                |                         |                |                               |                                                  |                                         |                     | ┐    | ☑                           | П             | ☑                          |                             |
| 1. Наименование муниципальной услуги:                                                      |                | 1                       |                |                               | qspqu                                            |                                         |                     |      | 罓                           | ♬             | ☑                          |                             |
| 2. Категории потребителей муниципальной услуги:                                            | $\mathbf{1}$   | $\mathbf{1}$            | $\overline{2}$ |                               | gspgu                                            | kod kp                                  |                     |      | ☑                           | ☑             | ☑                          | ☑                           |
| 3. Показатели, характеризующие объем и (или) качест 1                                      |                | $\mathbf{1}$            | 3              |                               |                                                  |                                         |                     |      | ☑                           | П             | ☑                          |                             |
| 3.1. Показатели, характеризующие качество муниципе 1                                       |                | 1                       | 3              | 1                             | qspkuk                                           | kuk mem                                 |                     | ┑    | П                           | П             | 罓                          | П                           |
| 3.2. Показатели, характеризующие объем муниципаль(1                                        |                | 1                       | 3              | $\overline{c}$                | qspkuo                                           | kuo_mem                                 |                     |      |                             | □             | ☑                          |                             |
| 4. Нормативные правовые акты, устанавливающие ра 1                                         |                | $\mathbf{1}$            | 4              |                               | qspkuc                                           |                                         |                     | ┐    | ☑                           | П             | 罓                          |                             |
| 5. Порядок оказания муниципальной услуги:                                                  |                | $\mathbf{1}$            | 5              |                               |                                                  |                                         |                     |      | ☑                           | г             | ┑                          |                             |
| 5.1 Нормативные правовые акты, регулирующие поряд 1                                        |                | 1                       | 5              | 1                             | qspkup                                           | kup_npa                                 |                     | ┐    | □                           | □             | ☑                          |                             |
| 5.2 Порядок информирования потенциальных потреби 1                                         |                | 1                       | 5              | 2                             | qspkui                                           |                                         |                     |      |                             | $\Box$        | □                          |                             |
| 6. Нормативные затраты на оказание муниципальной [1                                        |                | $\mathbf{1}$            | А              |                               | gspku                                            | ku_mem                                  |                     |      |                             | Г             | ⊽                          |                             |
| 7. Затраты на оказание составляющих услуг                                                  |                |                         | Б              |                               | gspsu                                            |                                         |                     | ⊽    | П                           | П             | 罓                          |                             |
| ЧАСТЬ 2. Сведения о выполняемых работах                                                    | $\mathbf{2}$   |                         |                |                               |                                                  |                                         |                     | ┑    | Ø                           | ☑             | ū                          |                             |
| 1. Наименование работы                                                                     | $\overline{2}$ | 1                       |                |                               | gspgu                                            |                                         |                     |      | ☑                           | ♬             | ┐                          |                             |
| 2. Категории потребителей работы                                                           | $\overline{2}$ | $\mathbf{1}$            | $\overline{2}$ |                               | gspgu                                            | kod_kp                                  |                     | ┐    | ☑                           | П             | П                          |                             |
| 3. Показатели, характеризующие объем и (или) качест 2                                      |                | $\mathbf{1}$            | 3              |                               |                                                  |                                         |                     |      | ☑                           |               | ┐                          |                             |
| 3.1 Показатели, характеризующие качество работы                                            | $\mathbf{2}$   | 1                       | 3              | 1                             | aspkuk                                           | kuk mem                                 |                     |      |                             | □             | ┓                          |                             |
| 3.2 Показатели, характеризующие объем работы                                               | $\mathbf{2}$   | 1                       | 3              | $\overline{2}$                | qspkuo                                           | kuo mem                                 |                     |      | П                           | П             | П                          |                             |
| 4. Затраты на выполнение работ                                                             | $\overline{2}$ | $\mathbf{1}$            | A              |                               | gspku                                            | ku_mem                                  |                     |      | $\overline{\triangleright}$ | П             | Ø                          |                             |
| ЧАСТЬ 3. Прочие сведения о муниципальном задании 3                                         |                |                         |                |                               |                                                  |                                         |                     |      | ☑                           | ☑             | ☑                          |                             |
| 1. Основания для досрочного прекращения исполнени: 3                                       |                | $\mathbf{1}$            |                |                               |                                                  |                                         |                     |      | ū                           | ☑             | □                          |                             |
| 2. Иная информация, необходимая для исполнения (кон 3                                      |                | $\overline{2}$          |                |                               |                                                  |                                         |                     |      | ☑                           | 罓             | ┑                          |                             |
| 3. Порядок контроля за исполнением муниципального 3                                        |                | 3                       |                |                               | qspku33                                          |                                         | $Z_K$ CNT $\square$ |      | ☑                           | П             | $\overline{\triangledown}$ |                             |
| 4. Требования к отчетности об исполнении муниципал 3                                       |                | $\overline{\mathbf{4}}$ |                |                               |                                                  |                                         |                     |      | ☑                           | П             | П                          |                             |
| 4.1. Периодичность предоставления отчетов об испол 3                                       |                | $\blacktriangleleft$    | 1              |                               |                                                  |                                         |                     |      | П                           | п             | □                          |                             |
| 4.2. Сроки предоставления отчетов об исполнении мунЗ                                       |                | 4                       | $\overline{c}$ |                               |                                                  |                                         |                     |      | П                           | П             | □                          |                             |
| 4.3. Иные требования к отчетности об исполнении мун 3                                      |                | 4                       | 3              |                               |                                                  |                                         |                     |      |                             | П             | П                          | П                           |
| 5. Иные показатели, связанные с выполнением муници 3                                       |                | 5.                      |                |                               |                                                  |                                         |                     | ┐    | ☑                           | П             | ┐                          |                             |
| Приложения к муниципальному заданию                                                        |                |                         |                |                               |                                                  |                                         |                     | ┐    | Ø                           | П             | Ø                          | П                           |
| Расчет субсидии на выполнение муниципального зада 4                                        |                | 1                       |                |                               | gspkus                                           |                                         |                     |      |                             | П             | ☑                          |                             |
| Соглашение на предоставление субсидии                                                      | 4              | $\overline{2}$          |                |                               | gspku42                                          |                                         | k_sogl              | П    | П                           | П             | $\overline{\triangledown}$ | П                           |
| График для перечисления субсиди                                                            | 4              | 3                       |                |                               | qspku43                                          |                                         | Gr SU               | ┐    | П                           | П             | g                          | П                           |
| План финансово - хозяйственной деятельности                                                | 5              |                         |                |                               |                                                  |                                         |                     |      | ☑                           | П             | Ø                          | П                           |
| Исполнитель                                                                                | 5              | 1                       |                |                               | qsporq                                           | orq_mem                                 |                     | ┐    |                             | П             | Ω                          |                             |
| Период действия                                                                            | Б              | $\overline{a}$          |                |                               |                                                  |                                         |                     |      |                             | П             | П                          | П                           |
| Разделы плана финансово - хозяйственной деятельно 5                                        |                | 3                       |                |                               | qspkud                                           |                                         |                     |      | П                           | П             | ☑                          | $\blacksquare$              |
| Информация для официального сайта ГМУ                                                      | 6              |                         |                |                               |                                                  |                                         |                     |      | 罓                           | □             | Ø                          | П                           |
| <b>IX¢N</b>                                                                                | 6              | $\mathbf{1}$            |                |                               | qspku61                                          |                                         | PFXD5               |      |                             |               | ū                          |                             |

Рис.1.

**2.2.6 Функции раздела «Генерация схем таблиц для расчета затрат на услугу (работу), расчета субсидии на выполнение ГМЗ, для описания качественных и количественных показателей услуги (работы), для отчетов о выполнение ГМЗ, схем для формирования ПФХД»** 

*Схема таблицы* - это стандартная форма для описания и расчета нормативов затрат, количественных и качественных показателей услуг (работ), расчета финансового обеспечения задания.

Классификатор содержит реестр схем, на основании которых в процессе формирования задания строятся таблицы для заполнения показателей учреждениями.

*Построитель описания схемы* открывает для корректировки реквизиты описания колонок схемы (Рис.2.).

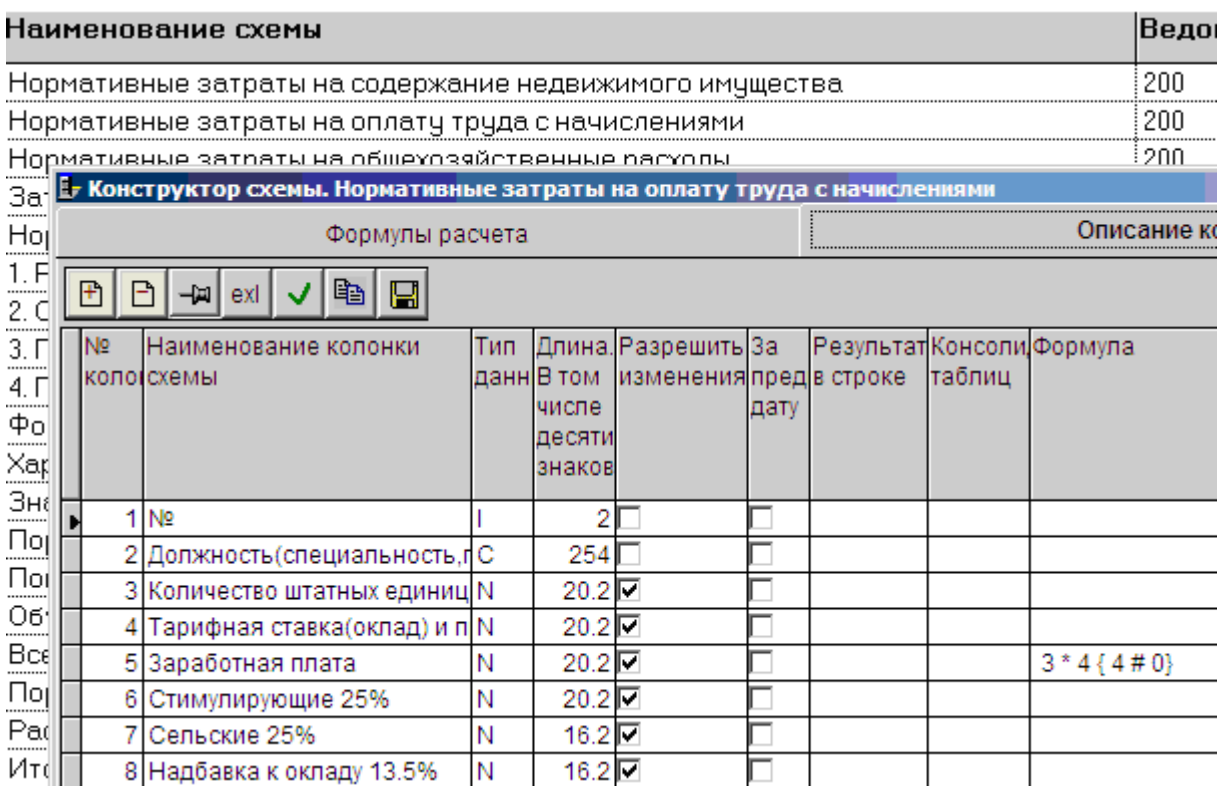

Рис.2.

*Формирование схемы* - это построение схемы на основании описания и вывод ее на экран для заполнения строк.

Код схемы таблицы уникален в пределах ведомственной структуры.

Для формирования таблиц расчета и описания показателей по услугам (работам) используются схемы, коды которых занесены в соответствующие колонки «Реестра услуг (работ)».

Для формирования таблиц расчета и описания показателей ГМЗ в целом, а также ПФХД используются схемы, коды которых занесены в соответствующие колонки реестра учреждений, групп учреждений, классификатора учредителей.

#### **2.2.7 Функции раздела «Формирование и внесение изменений ГМЗ»**

ГМЗ формируется на указанную дату. Все изменения хранятся в хронологическом порядке.

Формирование ГМЗ выполняется на основании показателей определенных в ведомственных перечнях услуг и работ.

Предусмотрено изменение ГМЗ в следующем порядке:

1. Внесения изменений в ведомственные перечни работ и услуг;

2. На основании измененных перечней формируется новое ГМЗ на указанную дату.

## **2.2.8 Функции раздела «Расчет и корректировка затрат и субсидии на оказание услуг и работ»**

Раздел «Расчет и корректировка затрат и субсидии на оказание услуг и работ» предназначен для:

- − заполнения исходными данными таблиц созданных для расчета затрат на услугу (работу);
- − расчета, пересчета итоговых таблиц из таблиц с исходными данными;
- − расчета, пересчета затрат на единицу услуги (работы);
- − пропорционального распределения по услугам (работам) затрат на общехозяйственные нужды согласно выбранной базы;
- − расчета субсидии на выполнение ГМЗ.

Корректировка затрат выполняется на указанную дату. Все изменения хранятся в хронологическом порядке.

#### **2.2.9 Функции раздела «Формирование и внесение изменений в ПФХД»**

Раздел предусматривает формирование ПФХД муниципальных бюджетных и автономных учреждений с возможность импорта из файлов формата .xls.

ПФХД ведется в разрезе видов финансового обеспечения и видов расходов бюджета. Все изменения хранятся в хронологическом порядке.

#### **2.2.10 Функции раздела «Генерация печатных форм ГМЗ и ПФХД»**

Генерируются шаблоны печати установленной законодательством формы в формате .xlt.

Шаблоны для печати могут быть сгенерированы общими на группу учреждений или индивидуально по каждому учреждению. Возможно выполнение ручной настройки шаблона.

# **2.2.11 Функции раздела «Формирование структурированных файлов ГМЗ**

#### **и ПФХД»**

Выполняется формирование структурированных файлов в установленном формате, согласно требований, для размещения информации на официальном сайте в сети Интернет на сайте www.bus.gov.ru.

#### **2.2.12 Функции раздела «Экспорт, импорт данных»**

Для целей интеграции в ПО учредителя, ГРБС и бюджетополучателей, организован экспорт/импорт информации между базой данных ПО учредителя, ГРБС и базой данных ПО учреждения, посредством электронных носителей (Рис.3.).

Обмен информацией между базой данных учредителя и базой данных учреждения выполняется для отмеченных в списке данных с учетом списка учреждений.

| за дату<br>$\frac{2}{5}$ no gary<br>06/05/2012<br>Реестр данных                                                       |                            |    |                       | Импорт |               | Экспорт                   |                      |                                 |                                  |                        |  |
|----------------------------------------------------------------------------------------------------|----------------------------|----|-----------------------|--------|---------------|---------------------------|----------------------|---------------------------------|----------------------------------|------------------------|--|
| Не переданные на заданную дату<br>Утвержденные отчеты и задания<br><b>Иуниципальное задание</b><br>▼ Нормативы затрат | Вкли Учреждение Дата ввода |    |                       |        | Код<br>услуги | Наименование              | N <sub>2</sub><br>об | Дата<br>lоб<br>утверждеутвержде | Дата<br>постанонпостанонпередачи | Дата<br>поступл        |  |
| √ Приложения<br>№ План ФХД                                                                                            |                            | ⊽  |                       |        |               | <b>ЧАСТЬ 1.</b>           |                      |                                 |                                  |                        |  |
| ■ Режим чтения                                                                                                    |                            | v  | 5415000127 01/01/2012 |        | 004           | Реализация бухгалтерски   |                      |                                 |                                  |                        |  |
| Изменить код ведомства, группы<br>Ведомство                                                                           |                            | ⊽  | 5415000127 01/01/2012 |        | 004           | Показатели характеризу    |                      |                                 |                                  |                        |  |
|                                                                                                    |                            | v  | 5415000127 01/01/2012 |        | 004           | Объем услуги              |                      |                                 |                                  |                        |  |
| Группа                                                                                                    |                            | ⊽  | 5415000127 01/01/2012 |        | 004           | Порядок информирован      |                      |                                 |                                  |                        |  |
| База данных                                                                                                    |                            | ⊽  | 5415000127 01/01/2012 |        | 004           | Значение предельных це    |                      |                                 |                                  |                        |  |
|                                                                                                    |                            | ⊽  | 5415000127 01/01/2012 |        | 004           | 8.1.1. Показатели, характ |                      |                                 |                                  |                        |  |
| ⊟ 200 Администрация района<br>FIAFRANANT EIFIZIELHAN                                                                  |                            | ⊽  | 5415000127 01/01/2012 |        | 004           | 8.1.2. Показатели, характ |                      |                                 |                                  |                        |  |
|                                                                                                    |                            | ঢ় | 5415000127 01/01/2012 |        | 004           | Нормативные затраты на    |                      |                                 |                                  | $\left  \cdot \right $ |  |
| <b>DIPULS GZIOBMENIORG\</b>                                                                                           |                            |    |                       |        | $\frac{1}{2}$ | Выполнить экспорт<br>ex   |                      | M                               |                                  |                        |  |

Рис.3.

#### **2.2.13 Функции раздела «Взаимодействие со сторонним ПО»**

ПО позволяет осуществить импорт данных из стороннего ПО в форматах: .xml, MS Excel, MS Word, .txt, .dbf.

#### **2.2.14 Функции раздела «Формирование выходных форм»**

ПО позволяет получать разнообразные выходные формы, которые пользователь может сформировать самостоятельно по всем параметрам информации хранящейся в базе данных. В разрезе распорядителей, организаций, лицевых счетов, по кодам бюджетной классификации, видам финансового обеспечения и т.д. с произвольным выбором колонок. Существует возможность выбирать параметры сортировки, группировки и расчета итогов. Возможно использовать рассчитанные формы для их дальнейшей обработки средствами MS Excel.

#### **Приложения к ГМЗ.**

Возможно формирование приложений любого вида на основании данных расчета нормативных затрат. Расчет суммы финансового обеспечения выполнения ГМЗ (Рис.4.).

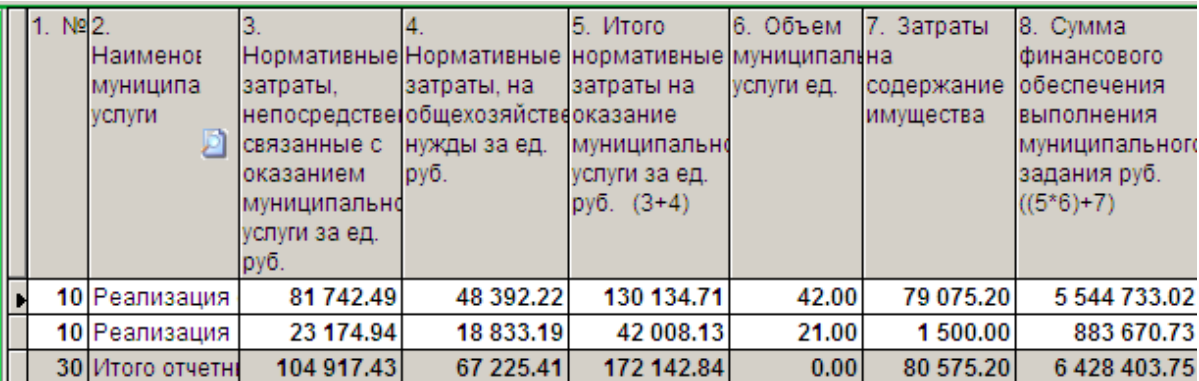

 Для приложений к ГМЗ и ПФХД предусмотрен сводный расчет по группе и ведомству. Справки и ведомости загружаются из меню «Выходные формы» и служат для выбора данных учреждения по показателям и выбора показателей по учреждениям (Рис.5.).

| <b>1899 Справки и ведомости.</b>                        |                     |               |               |                    |                                                     |         |            |                                              |                |                      |         |               |     |
|---------------------------------------------------------|---------------------|---------------|---------------|--------------------|-----------------------------------------------------|---------|------------|----------------------------------------------|----------------|----------------------|---------|---------------|-----|
| 06/05/2012<br>$01/01/2012$ -                            |                     | $\frac{2}{4}$ | $\frac{1}{2}$ | exl                | <b>Ведомство</b>                                    |         | Учреждение | Услуга Работа                                |                | Таблица              | Колонка |               | CTp |
| ⊫ 200<br>0 <sub>1</sub><br>白 541510**** 01/01/2012MBOY  |                     |               |               | Наименование схемы |                                                     | колонок |            | Наименован Наименован Значение<br>показателя | Іпоказателя    |                      |         |               |     |
| <b>⊫</b> 001<br>Реализация основ                        |                     |               |               |                    | Показатели характеризующ Наименован Доля победи     |         |            |                                              |                | 100.00000            |         |               |     |
| ⊫.UK<br>Показатели хан-                                 |                     |               |               |                    | 8.1.2. Показатели, характер Наименован Доля админи  |         |            |                                              |                | 100.00000            |         |               |     |
| <b>Е. Наименование пока</b>                             |                     |               |               |                    | 8.1.2. Показатели, характер Наименован Доля детей,  |         |            |                                              |                | 100.00000            |         |               |     |
| — 3.Доля победит                                        |                     |               |               |                    | 8.1.2.Показатели, характер Наименован Доля победи   |         |            |                                              |                | 100.00000            |         |               |     |
| <b>⊟-Z ОТСН1 8.1.2.Показ</b>                            |                     |               |               |                    | 8.1.2.Показатели, характер Наименован Доля помещ    |         |            |                                              |                | 100.00000            |         |               |     |
| ⊫ Наименование пока –                                   |                     |               |               |                    | 8.1.2 Показатели, характер Наименован Лоля учащих   |         |            |                                              |                | 100,00000            |         |               |     |
| l ∢                                                     |                     |               |               |                    |                                                     |         |            |                                              |                |                      |         |               |     |
| <b>⊟</b> ⊹ПОКАЗАТЕЛИ<br>向·NZ MZ<br>Исходные данные и р∈ |                     |               |               |                    | Наименование схемы Наименован Код услуги<br>колонок |         |            | услуги                                       |                | Наименован Код главы |         | Код<br>группі |     |
| <b>i</b> ⊣⊹N_DI<br>Нормативные затраты к                | Нормативные затрать |               |               |                    |                                                     |         | 001        |                                              | Реализация 200 |                      |         |               |     |
| ஈ் NKU<br>Нормативные затраты                           | Нормативные затрать |               |               |                    |                                                     |         | 001        |                                              | Реализация 200 |                      |         |               |     |
| <b>KL. KIL</b><br>60.00.000.00000000000                 |                     |               |               |                    |                                                     |         | <b>DOA</b> |                                              |                | 0.00                 |         |               |     |

Рис.5.

#### **2.2.13 Функции раздела «Администрирование»**

В разделе предусмотрено при многопользовательском режиме работы:

Ведение списка пользователей, допущенных к работе с системой. Аутентификация пользователей с указанием логина/пароля в Системе и времени входа в Систему.

Гибкая настройка полномочий пользователей на доступ к Системе. Разграничение прав доступа пользователей к данным и документам Системы.

Ведение протокола доступа к ресурсам Системы по полям: дата, время, тип события, тип объекта, наименование объекта, идентификатор объекта, имя пользователя, идентификатор пользователя, рабочая станция. Протоколирование работы пользователей – ведение специального файла истории работы пользователей с данными Системы.

Автоматическое сохранение резервной копии базы данных с пятидневным откатом.

## **3. ОПИСАНИЕ ВЗАИМОСВЯЗИ С ДРУГИМИ ПРОГРАММАМИ**

В ПО реализованы следующие функции взаимосвязи:

- − экспорт/импорт данных из сторонних ПО в формате Xml, Excel, Word, txt, dbf.
- − экспорт сформированных структурированных файлов в утверденном формате, для размещения информации на официальном сайте в сети Интернет на сайте www.bus.gov.ru.